## «Ihr» Sandwich nach Mass!

Am Vortag bestellt - am nächsten Tag «taufrisch nach Ihren individuellen Vorgaben abholbereit. Gönnen Sie sich das Gute, weil es sich lohnt. Mehr Genuss, besser für Ihr Wohlbefinden und Ihre Gesundheit. En Guete!

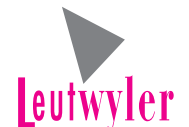

Bäckerei-Konditorei Leutwyler GmbH am Kircholatz 12 - 4800 Zofingen Tel. 062 751 00 35 bestellungen@leutwylerbeck.ch www.leutwylerbeck.ch

(Gewünschte Stückzahl jeweils in dieses Feld eintragen.)

(Jeweils garniert mit Mayonnaise, Salatblatt, Tomate, Essiggurke, Ei, hausgemachter Salatmix) Gewünschtes ankreuzen Para Graham  $\Box$ Sonnen Doppelbrötli Stck. **Bernerweggli** Stck. Laugensilser Stck. **Brötli** Fr. 6.00 Fr. 6.00 Fr. 5.00 Fr. 5.00 Schinken Schinken Schinken Schinken Salami **Salami** Salami Salami **Truthahn Truthahn** Truthahn **Truthahn** Camembert Camembert Camembert Camembert Gruvère Gruvère Gruvère Gruyère Fleischkäse Fleischkäse Fleischkäse Fleischkäse Eiersalat Eiersalat Eiersalat Eiersalat Salatmix Salatmix Salatmix Salatmix Silserbrötli **Thonfisch Ciabatta Brot-Sandwich** Fr. 2.50 Fr. 7.00 Fr. 7.00 Fr. 7.50 Schinken mit gesalzener Butter garn. mit Butter **Burehamme** Essiggurke Salami Salat/Mayonn. **Truthohn** Essiggurke **Sandwich des Monats** Ciabatta Camembert Tomate/Ei Fr. 9.50 mit Zwiebel Gruyère Fragen Sie bitte Fleischkäse im Laden mit Schnitzel ohne Zwiebel Tartarsauce Eiersalat **Gemischter Salat** Salatmix Tomate, Ei französisch Essiggurke 100gr Fr. 3.60 **Birchermüsli Gemischter Salat** 100ar Fr. 2.85 **italienisch** Früchte + Quark 100gr Fr. 3.60 **Mandelaipfel** Mutschli weiss **Nussaipfel Wurstweagen** Fr. 3.30 Fr. 3.30 Fr. 4.00 Fr. 1.60 Schinkengipfel Käseküchlein **Fruchtwähe Berliner** Fr. 3.50 Fr. 5.00 Fr. 4.00 Fr. 3.30 **Schoaaiaipfel** Plunder - div. Chörnlibrot **Butter-Gipfeli**  $Fr. 1.60$ Fr. 3.50 Fr. 3.30 Fr. 1.80 5 dl Pet Getränk Laugengipfeli Schoggi-Stängeli (hausgemacht) Vollkorn-Gipfeli  $Fr. 4.00$ Fr. 1.90 Fr. 2.70 Fr. 1.90 Sorte:  $Fr. 4.80$  $\overline{1/2}$  $\overline{}$  Fr. 2.90  $Fr. 2.20$ Canapé (gewünschte Grösse ankreuzen)  $1/1$  $1/4$ Ei. **Schinken** Thon  $\Box$ Lachs  $\Box$  Fr. 5.00  $\Box$  Fr. 4.00  $1/4$ Fr. 2.50 01.2024 Bemerkungen:

## Bestellungen werden nur bis 17 Uhr bearbeitet Mo - Fr (E-Mail Einaana)

Preise exkl. Lieferzuschlag

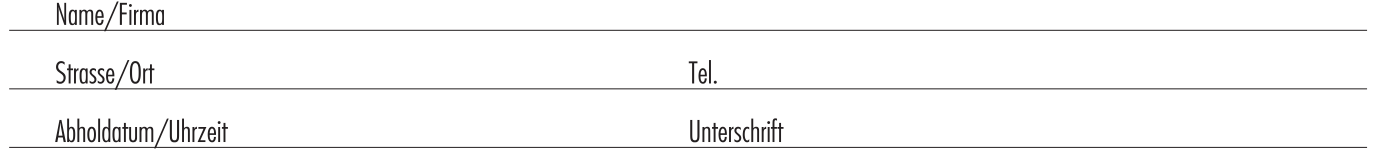

Unsere Zutaten-Lieferanten: Wurst/Fleisch Metzgerei Lingg, Zofingen Salate/Gemüse Berger Gemüse, Olten Butter/Quark/Käse Hans Roth, Chäslädeli, Zofingen + Pistor AG, Rothenburg